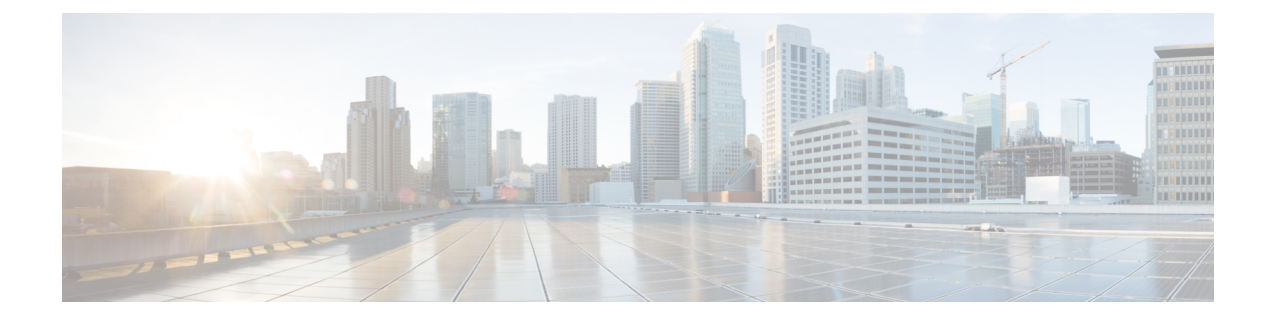

# ファイアウォールと **NAT** に対する **MSRPC ALG** サポート

ファイアウォールおよび NAT 対応の MSRPC ALG サポート機能により、ファイアウォールに おける Microsoft(MS)リモート プロシージャ コール(RPC)アプリケーション レベル ゲー トウェイ(ALG)のサポート、およびネットワーク アドレス変換(NAT)のサポートが提供 されます。MSRPCALGは、MSRPCプロトコルのディープパケットインスペクション(DPI) を実行します。MSRPCALGはプロビジョニングシステムと連動して、ネットワーク管理者が MSRPC パケットで検索可能な一致基準を定義するマッチング フィルタを設定できるようにし ます。

MSRPC ALG はさらに、Virtual Transport ControlProtocol(vTCP)機能もサポートします。vTCP 機能は、TCP セグメンテーションを適切に処理し、Cisco IOS Zone-Based ファイアウォール、 ネットワーク アドレス変換(NAT)、およびその他のアプリケーションでセグメントを解析 するための各種 ALG プロトコルに対応するフレームワークを提供します。

- ファイアウォールと NAT に対する MSRPC ALG サポートに関する前提条件 (1 ページ)
- ファイアウォールと NAT に対する MSRPC ALG サポートに関する制約事項 (2 ページ)
- ファイアウォールと NAT に対する MSRPC ALG サポートに関する情報 (2 ページ)
- ファイアウォールと NAT に対する MSRPC ALG サポートの設定方法 (5 ページ)
- ファイアウォールと NAT に対する MSRPC ALG サポートの設定例 (10 ページ)
- ファイアウォールと NAT に対する MSRPC ALG サポートに関する機能情報 (11 ページ)

# ファイアウォールと **NAT** に対する **MSRPC ALG** サポート に関する前提条件

• パケットにMicrosoft(MS)リモートプロシージャコール(RPC)アプリケーションレベ ルゲートウェイ(ALG)を適用する前に、Cisco IOSXEファイアウォールとネットワーク アドレス変換(NAT)を有効にする必要があります。

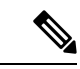

トラフィックが Cisco IOS XE ファイアウォールと NAT のどちらかまたはその両方によって TCP ポート 135 に送信される場合は、MSRPC ALG が自動的に有効になります。 (注)

# ファイアウォールと **NAT** に対する **MSRPC ALG** サポート に関する制約事項

- TCP ベースの MSRPC のみがサポートされます。
- **allow** コマンドと **reset** コマンドを同時に設定することはできません。
- DPI のために **match protocol msrpc** コマンドを設定する必要があります。
- 宛先ポート 135 に到達したトラフィックのみがサポートされます。この設定はコンフィ ギュレーションで変更できます。

# ファイアウォールと **NAT** に対する **MSRPC ALG** サポート に関する情報

## アプリケーション レベル ゲートウェイ

アプリケーション レベル ゲートウェイ(ALG)は、アプリケーション レイヤ ゲートウェイと も呼ばれ、アプリケーションパケットのペイロード内のIPアドレス情報を変換するアプリケー ションです。ALG は、アプリケーション レイヤ プロトコルを解釈し、ファイアウォールおよ びネットワーク アドレス変換(NAT)アクションを実行するために使用されます。これらの アクションは、ファイアウォールおよび NAT の設定に応じて次の 1 つまたは複数のアクショ ンになります。

- クライアント アプリケーションが、ダイナミック TCP または UDP ポートを使用してサー バ アプリケーションと通信できるようにします。
- アプリケーション固有のコマンドを認識し、これらのコマンドに対するきめ細かいセキュ リティ制御を提供します。
- データ交換を行う 2 つのホスト間の複数のデータ ストリームまたはデータ セッションを 同期します。
- アプリケーション ペイロードで使用できるネットワーク層アドレス情報を変換します。

ファイアウォールがピンホールを開き、アプリケーション レイヤ データストリームの送信元 IP アドレスおよび宛先 IP アドレスを伝送しない TCP または UDP トラフィックに対する変換

サービスをNATが実行します。IPアドレス情報を埋め込む特定のプロトコルまたはアプリケー ションには ALG のサポートが必要です。

### **MSRPC**

MSRPCとは、開発者が一連のアプリケーションとサービスをサーバおよび企業にパブリッシュ するために使用するフレームワークのことです。RPCはプロセス間通信技術であり、クライア ントとサーバ ソフトウェアがネットワーク経由で通信することを可能にします。MSRPC はア プリケーション層プロトコルで、多岐にわたる Microsoft アプリケーションで使用されていま す。MSRPCは、多種多様なトランスポートプロトコルでコネクション型(CO)およびコネク ションレス型(CL)の両方の分散コンピューティング環境(DCE)RPC モードをサポートし ています。MSRPC のすべてのサービスは、プライマリ接続と呼ばれる初期セッションを確立 します。MSRPC の一部のサービスは、1024 ~ 65535 のポート範囲を宛先ポートとするセカン ダリ セッションを確立します。

ファイアウォールと NAT が有効にされる時点で MSRPC を機能させるには、MSRPC パケット のインスペクションに加え、ALG がダイナミック ファイアウォール セッションの確立や NAT 後のパケット コンテンツの修正などの MSRPC 固有の問題を処理する必要があります。

MSRPCプロトコルインスペクションを適用することで、ほとんどのMSRPCサービスがサポー トされ、レイヤ 7 ポリシー フィルタの必要がなくなります。

### ファイアウォールでの **MSRPC ALG**

MSRPC プロトコルを検査するようにファイアウォールを設定すると、MSRPC ALG が MSRPC メッセージの解析を開始します。次の表に、ファイアウォールおよびNAT機能のMSRPCALG でサポートされるプロトコル データ ユニット(PDU)のタイプを記載します。

| PDU             | 番号       | タイプ                      | 説明                                      |
|-----------------|----------|--------------------------|-----------------------------------------|
| <b>REQUEST</b>  | $\Omega$ | コール                      | コール要求を開始します。                            |
| <b>RESPONSE</b> | 2        | コール                      | コール要求に応答します。                            |
| <b>FAULT</b>    | 3        | コール                      | RPC ランタイム、RPC スタブ、ま<br>たはRPC固有の例外を示します。 |
| <b>BIND</b>     | 11       | アソシエーショ<br>$\mathcal{V}$ | 本文データのプレゼンテーション<br>ネゴシエーションを開始します。      |
| <b>BIND ACK</b> | 12       | アソシエーショ<br>$\geq$        | バインド要求を受け入れます。                          |
| <b>BIND NAK</b> | 13       | アソシエーショ<br>$\mathcal{V}$ | アソシエーション要求を拒否しま<br>す。                   |

表 **<sup>1</sup> :** サポートされる **PDU** タイプ

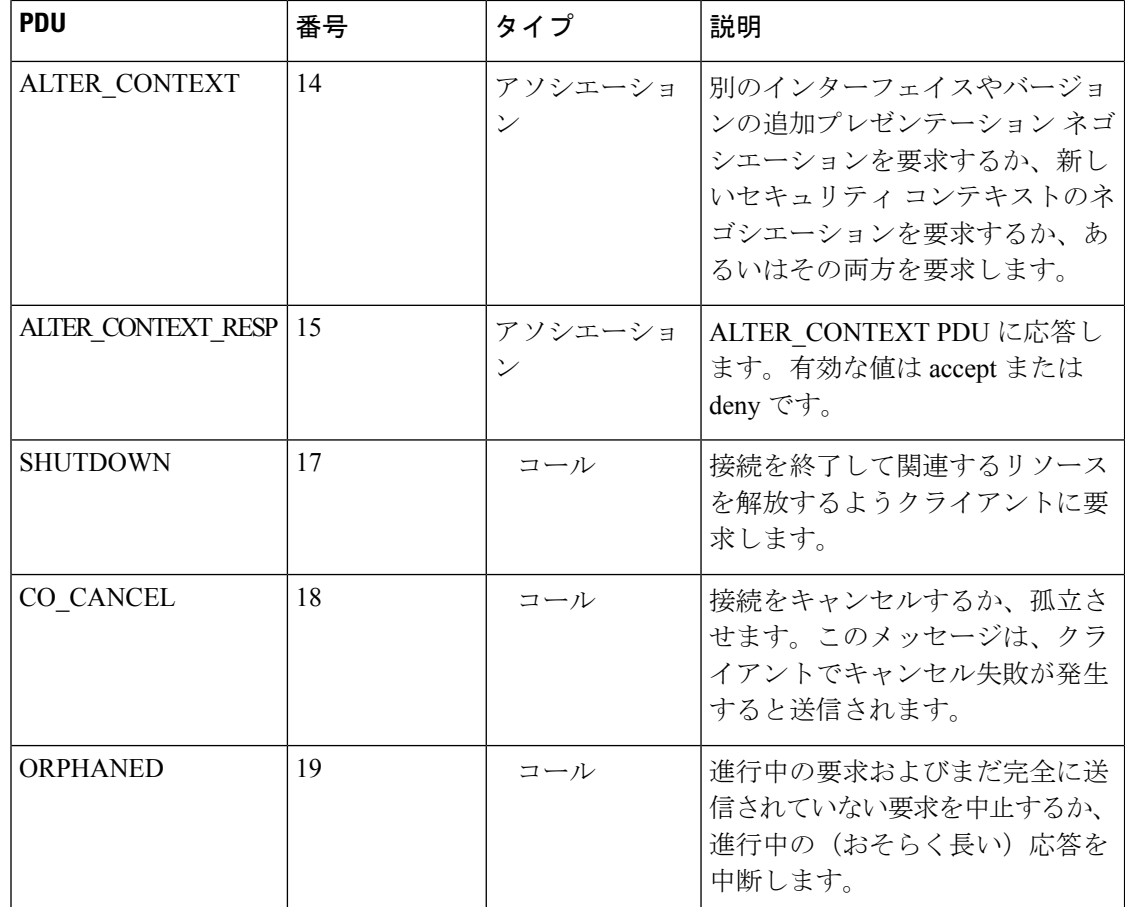

### **NAT** での **MSRPC ALG**

NAT は MSRPC パケットを受信すると MSRPC ALG を呼び出し、MSRPC ALG によってパケッ トのペイロードが解析されて、組み込み IP アドレスを変換するためのトークンが形成されま す。このトークンが NAT に渡されて、NAT 設定に応じてアドレスまたはポートに変換されま す。変換後のアドレスは、MSRPC ALG によってパケットのペイロードに書き込まれます。

ファイアウォールとNATの両方が設定されている場合、NATはALGを最初に呼び出します。

### **MSRPC** ステートフル パーサー

MSRPC ステート マシンまたはパーサーは、MSRPC ALG の中枢部です。MSRPC ステートフ ル パーサーにより、ファイアウォールまたは NAT(どちらの機能がパーサーを最初に呼び出 したかによります)内のすべてのステートフル情報が保持されます。パーサーは、MSRPCプ ロトコル パケットの DPI を実行します。つまり、プロトコルへの準拠性をチェックし、順序 が正しくないコマンドや形式の誤ったパケットを検出します。パケットが解析されると、ス テート マシンが各種のデータを記録して、NAT およびファイアウォール インスペクション用 に正しいトークン情報を取り込みます。

# ファイアウォールと **NAT** に対する **MSRPC ALG** サポート の設定方法

NAT が有効になっている場合は、デフォルトで、MSRPC ALG が自動的に有効になります。 NAT のみの設定では MSRPC ALG を明示的に有効にする必要はありません。NAT 上で MSRPC ALG を無効にするには、**no ip nat service msrpc** コマンドを使用できます。 (注)

## レイヤ **4 MSRPC** クラス マップおよびポリシー マップの設定

手順の概要

- **1. enable**
- **2. configure terminal**
- **3. class-map type inspect match-any** *class-map-name*
- **4. match protocol** *protocol-name*
- **5. exit**
- **6. policy-map type inspect** *policy-map-name*
- **7. class type inspect** *class-map-name*
- **8. inspect**
- **9. end**

#### 手順の詳細

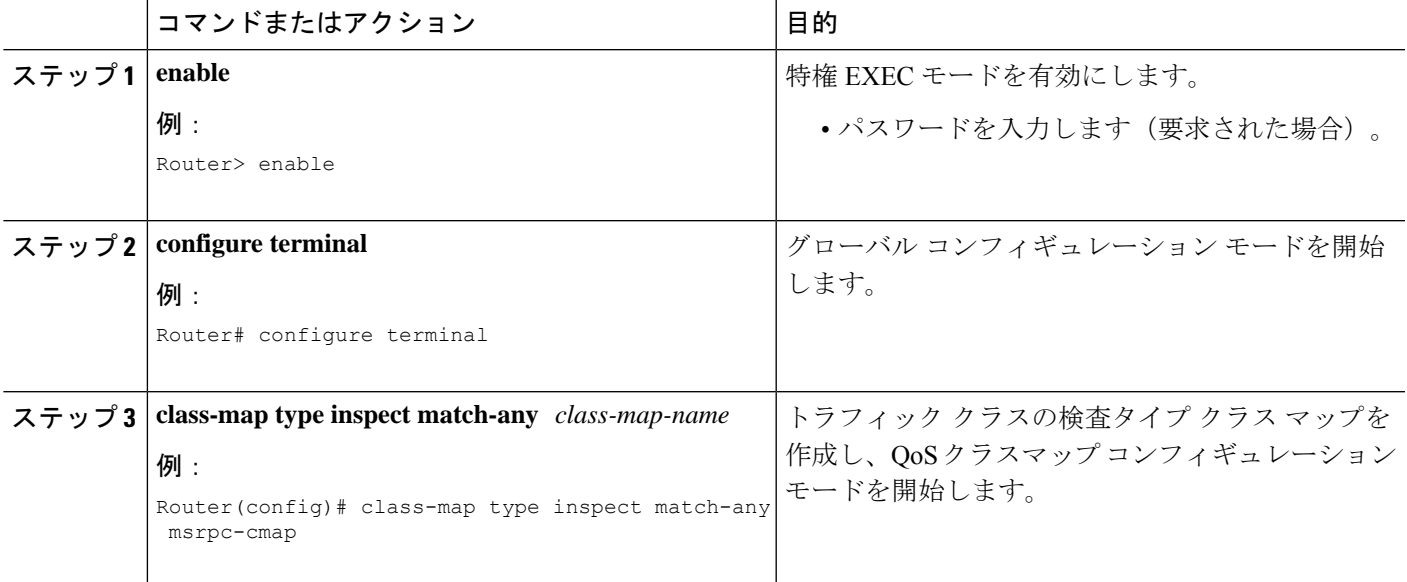

т

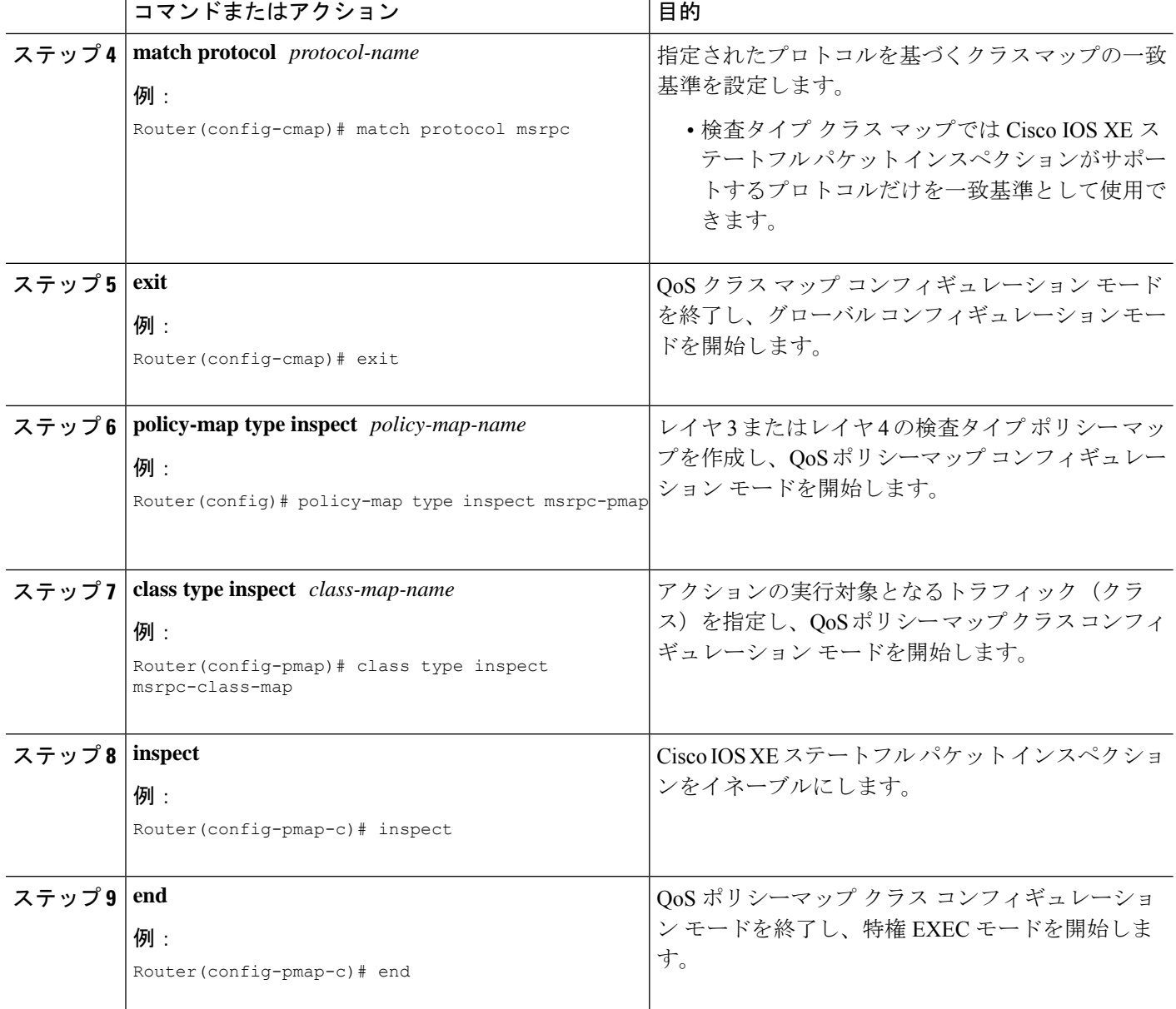

# ゾーン ペアの設定および **MSRPC** ポリシー マップのアタッチ

#### 手順の概要

- **1. enable**
- **2. configure terminal**
- **3. zone security** *security-zone-name*
- **4. exit**
- **5. zone security** *security-zone-name*
- **6. exit**
- **7. zone-pair security** *zone-pair-name* [**source** *source-zone* **destination** [*destination-zone*]]
- **8. service-policy type inspect** *policy-map-name*
- **9. end**

#### 手順の詳細

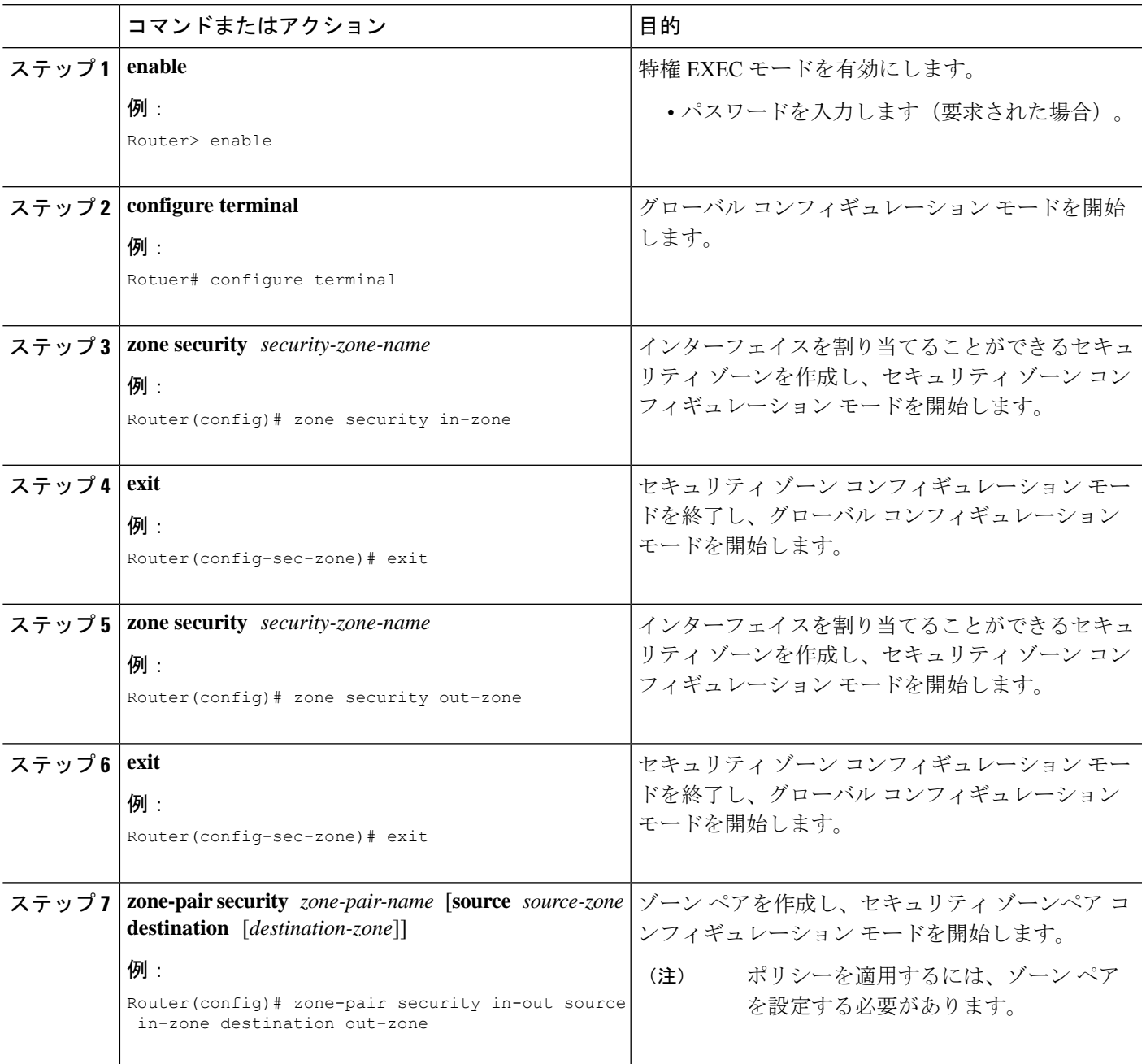

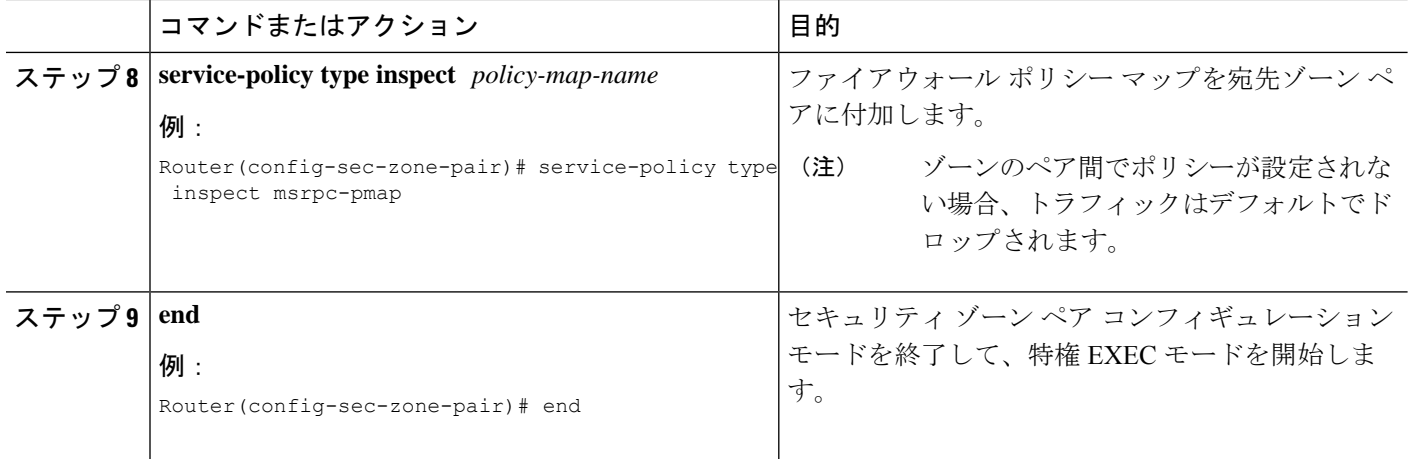

## **MSRPC ALG** の **vTCP** サポートの有効化

### 手順の概要

- **1. enable**
- **2. configure terminal**
- **3. alg vtcp service msrpc**
- **4. exit**
- **5. set platform hardware qfp active feature alg msrpc tolerance on**

### 手順の詳細

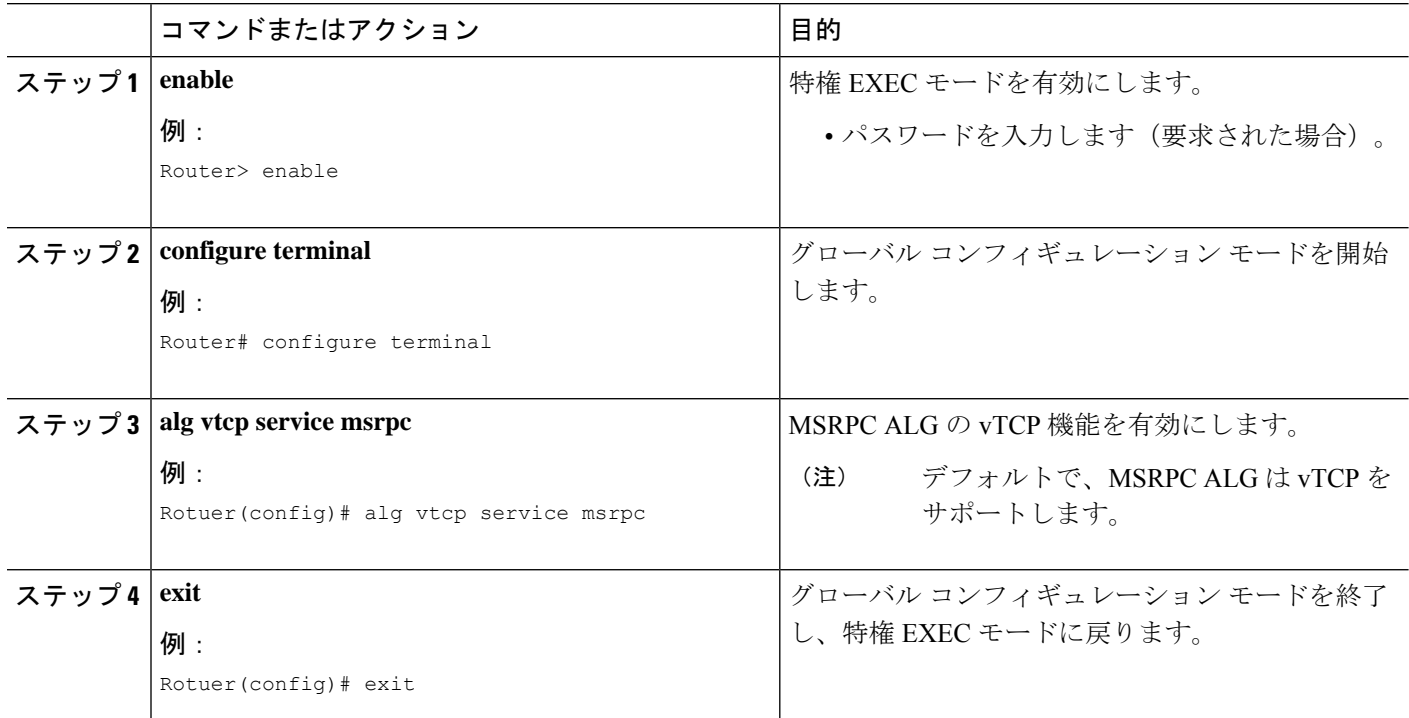

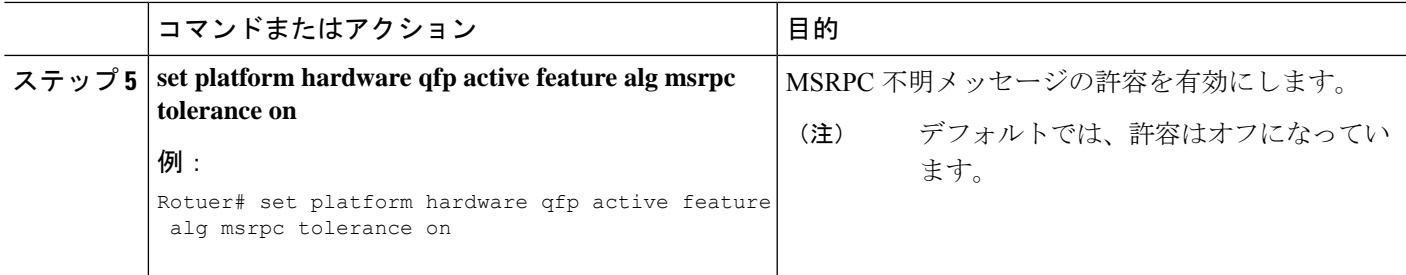

## **MSRPC ALG** の **vTCP** サポートの無効化

#### 手順の概要

- **1. enable**
- **2. configure terminal**
- **3. no alg vtcp service msrpc**
- **4. end**

### 手順の詳細

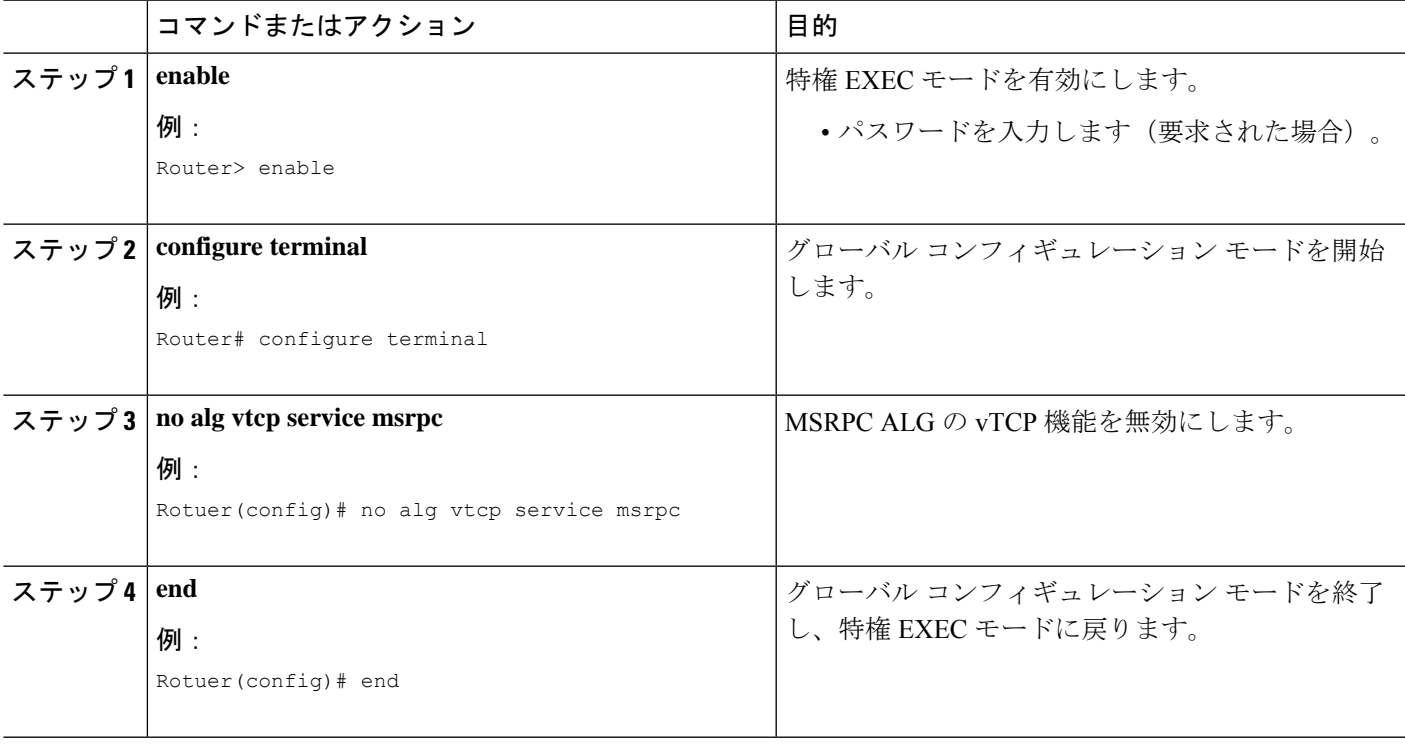

# ファイアウォールと **NAT** に対する **MSRPC ALG** サポート の設定例

## 例:レイヤ **4 MSRPC** クラス マップとポリシー マップの設定

Router# **configure terminal** Router(config)# **class-map type inspect match-any msrpc-cmap** Router(config-cmap)# **match protocol msrpc** Router(config-cmap)# **exit** Router(config)# **policy-map type inspect msrpc-pmap** Router(config-pmap)# **class type inspect msrpc-cmap** Router(config-pmap-c)# **inspect** Router(config-pmap-c)# **end**

## 例:ゾーン ペアの設定と **MSRPC** ポリシー マップのアタッチ

Router# **configure terminal** Router(config)# **zone security in-zone** Router(config-sec-zone)# **exit** Router(config)# **zone security out-zone** Router(config-sec-zone)# **exit** Router(config)# **zone-pair security in-out source in-zone destination out-zone** Router(config-sec-zone-pair)# **service-policy type inspect msrpc-pmap** Router(config-sec-zone-pair)# **end**

## 例:**MSRPC ALG** に対する **vTCP** サポートの有効化

Router# **configure terminal** Router(config)# **alg vtcp service msrpc** Router(config)# **end**

### 例:**MSRPC ALG** に対する **vTCP** サポートの無効化

Router# **configure terminal** Router(config)# **no alg vtcp service msrpc** Router(config)# **end**

# ファイアウォールと **NAT** に対する **MSRPC ALG** サポート に関する機能情報

次の表に、このモジュールで説明した機能に関するリリース情報を示します。この表は、ソフ トウェア リリース トレインで各機能のサポートが導入されたときのソフトウェア リリースだ けを示しています。その機能は、特に断りがない限り、それ以降の一連のソフトウェアリリー スでもサポートされます。

プラットフォームのサポートおよびシスコソフトウェアイメージのサポートに関する情報を検 索するには、Cisco Feature Navigator を使用します。Cisco Feature Navigator にアクセスするに は、[www.cisco.com/go/cfn](http://www.cisco.com/go/cfn) に移動します。Cisco.com のアカウントは必要ありません。

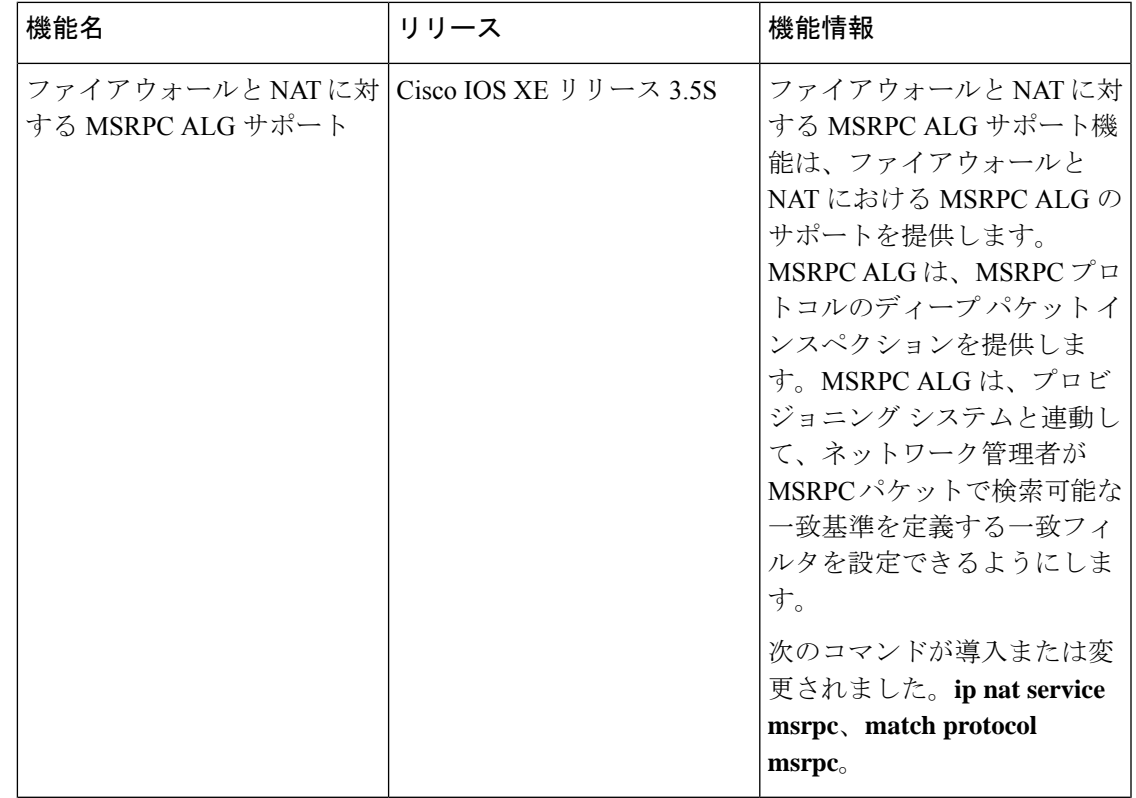

#### 表 **2 :** ファイアウォールと **NAT** に対する **MSRPC ALG** サポートに関する機能情報

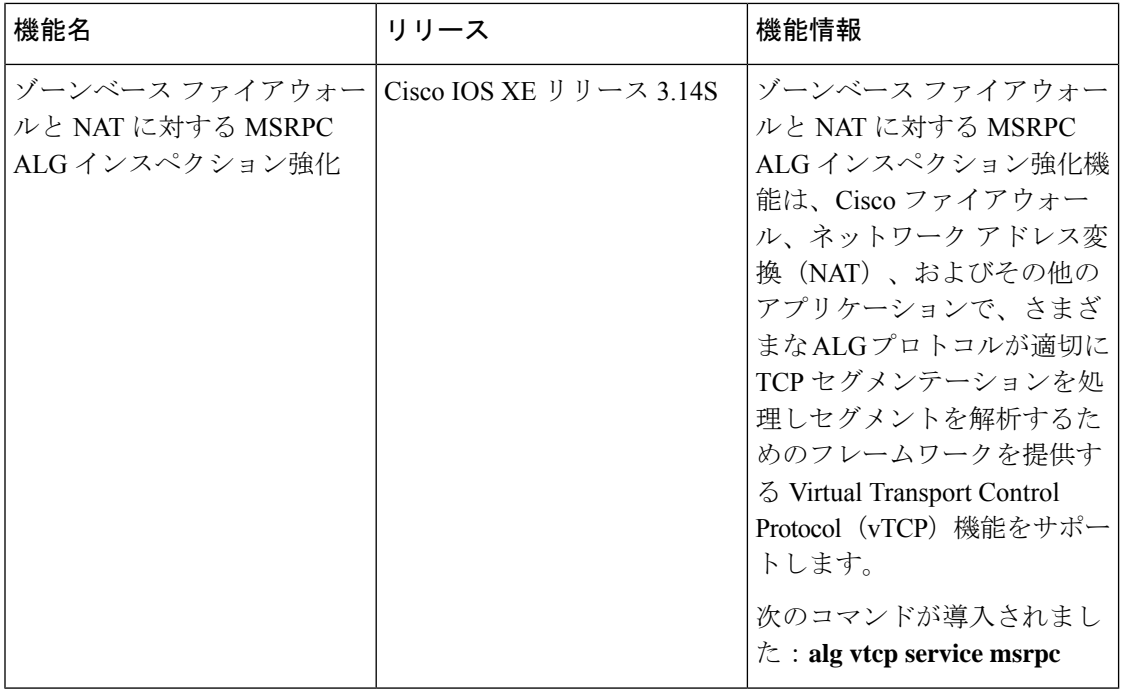

翻訳について

このドキュメントは、米国シスコ発行ドキュメントの参考和訳です。リンク情報につきましては 、日本語版掲載時点で、英語版にアップデートがあり、リンク先のページが移動/変更されている 場合がありますことをご了承ください。あくまでも参考和訳となりますので、正式な内容につい ては米国サイトのドキュメントを参照ください。